Согласовано:

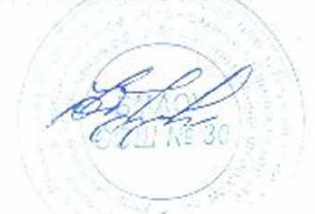

Утверждаю атректор 000 "Азбука питания 

01.11.2923 (cpeda)

## Березовский ДОУ 3-7 л 180,04

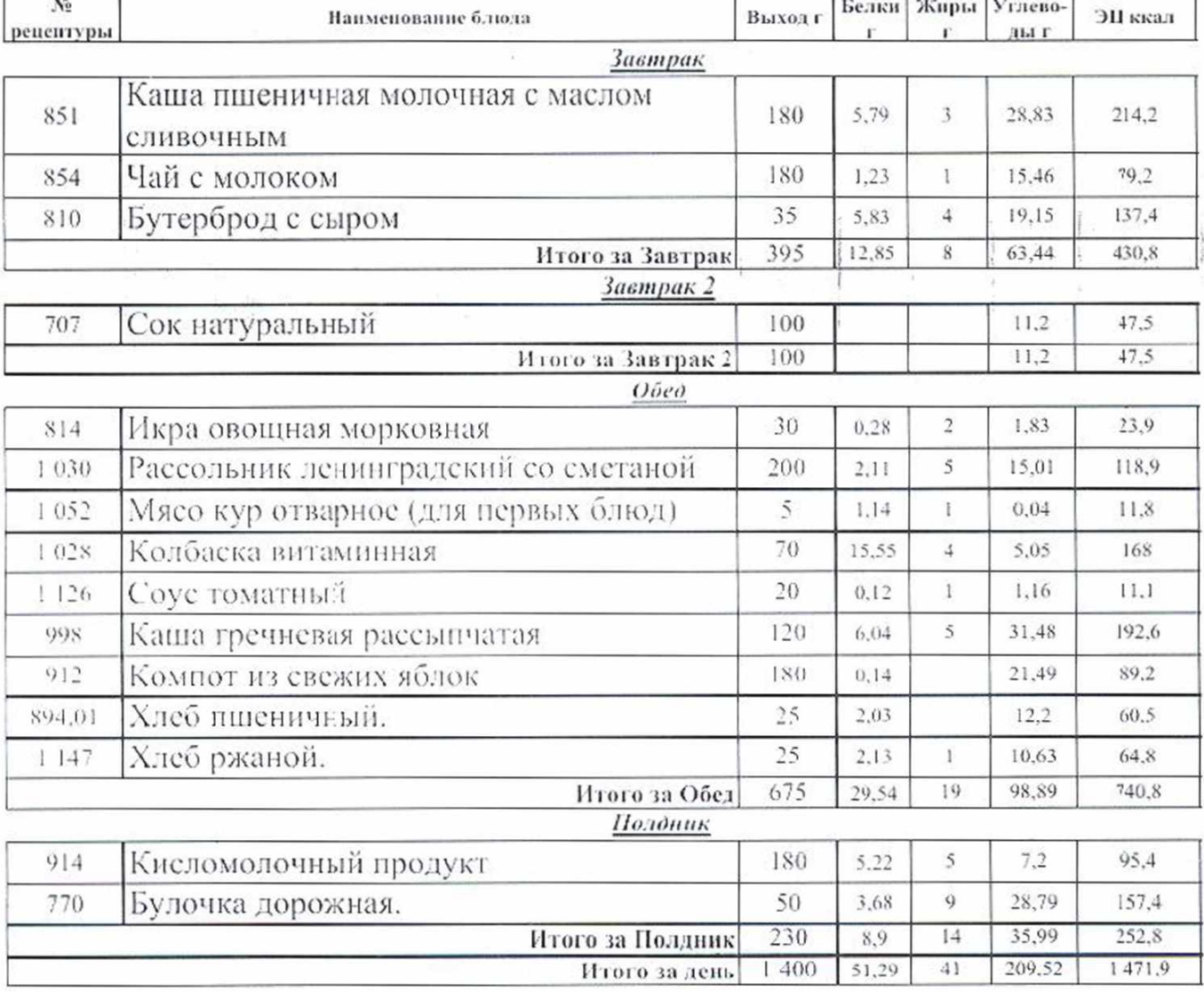

Утверждаю амректор  $m$ OH  $o_2$ 

A315YKA

02.11.2023/

четверг)

ООО "Азрука питаниз

 $\langle \rangle$ 

## Березовский ДОУ 3-7 л 180,04

Согласовано:

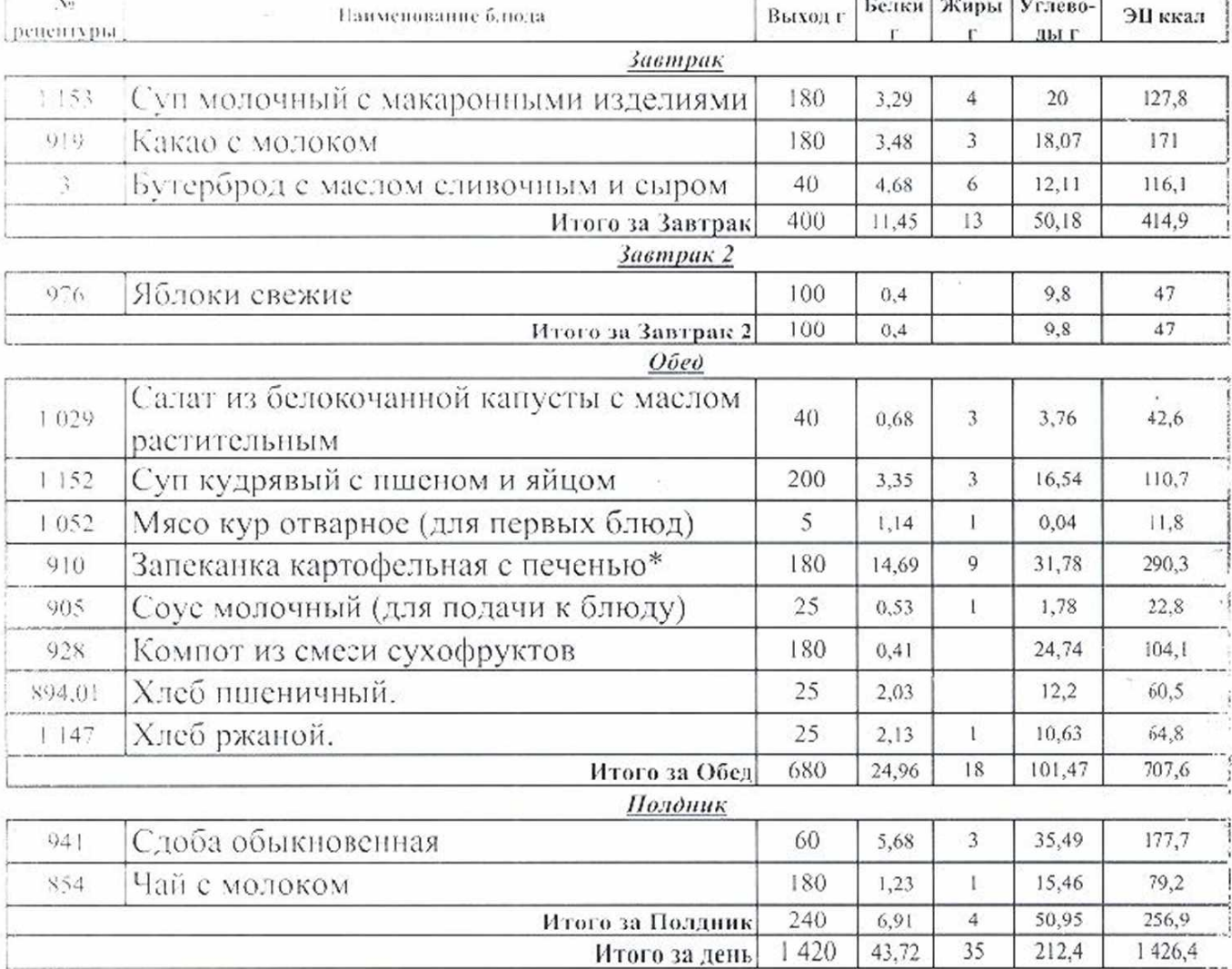

Утверждаю директор OOO "Astyka nuraikka

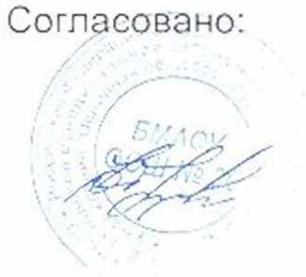

03.11.2023 yhamuuna) Березовский ДОУ 3-7 л 180,04

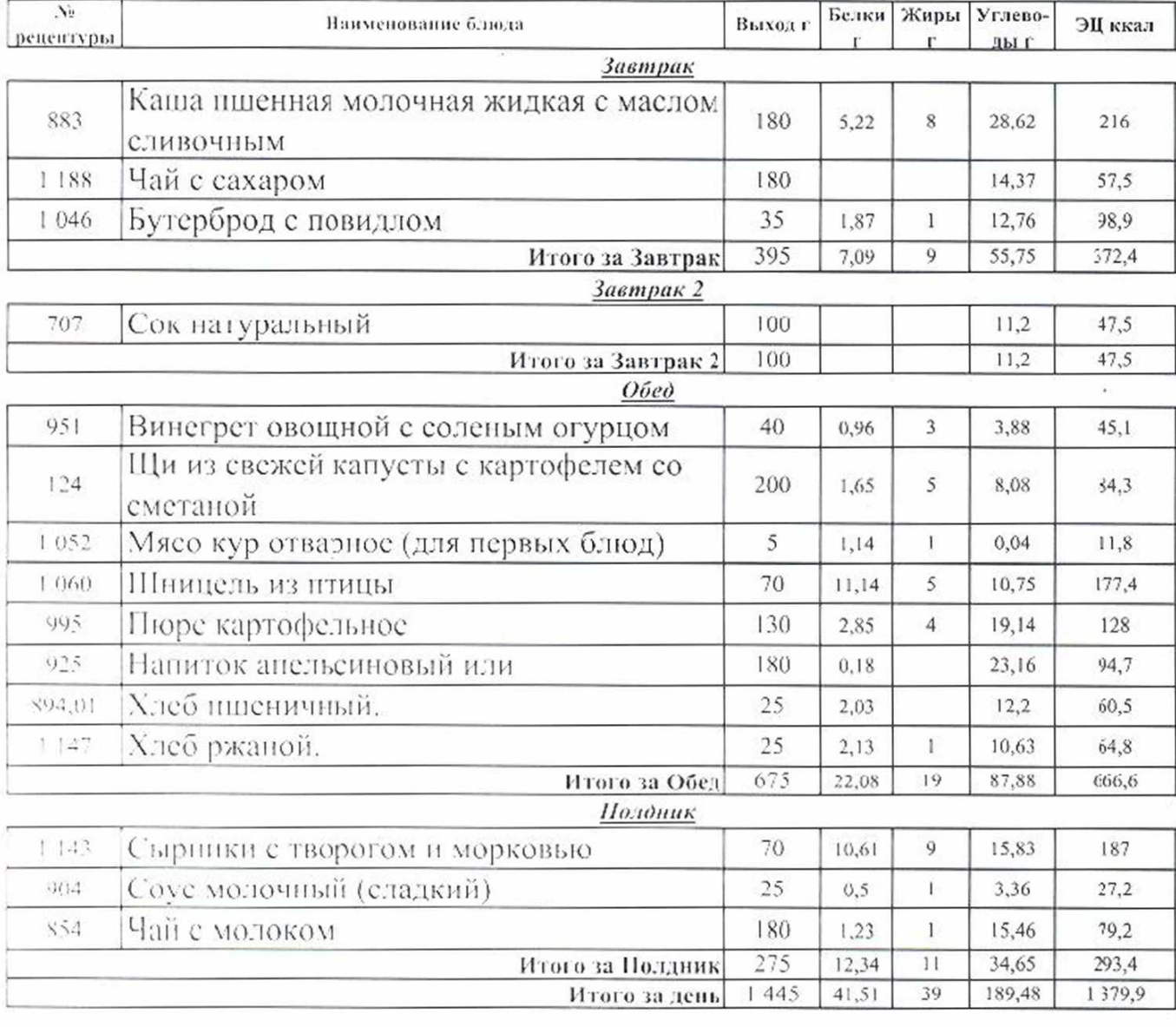

Утверждаю директор СОО "Азбука питания

A

GARDYKA

ВZ 11.2023 (вторник)

## Березовский ДОУ 3-7 л 180,04

Согласовано:

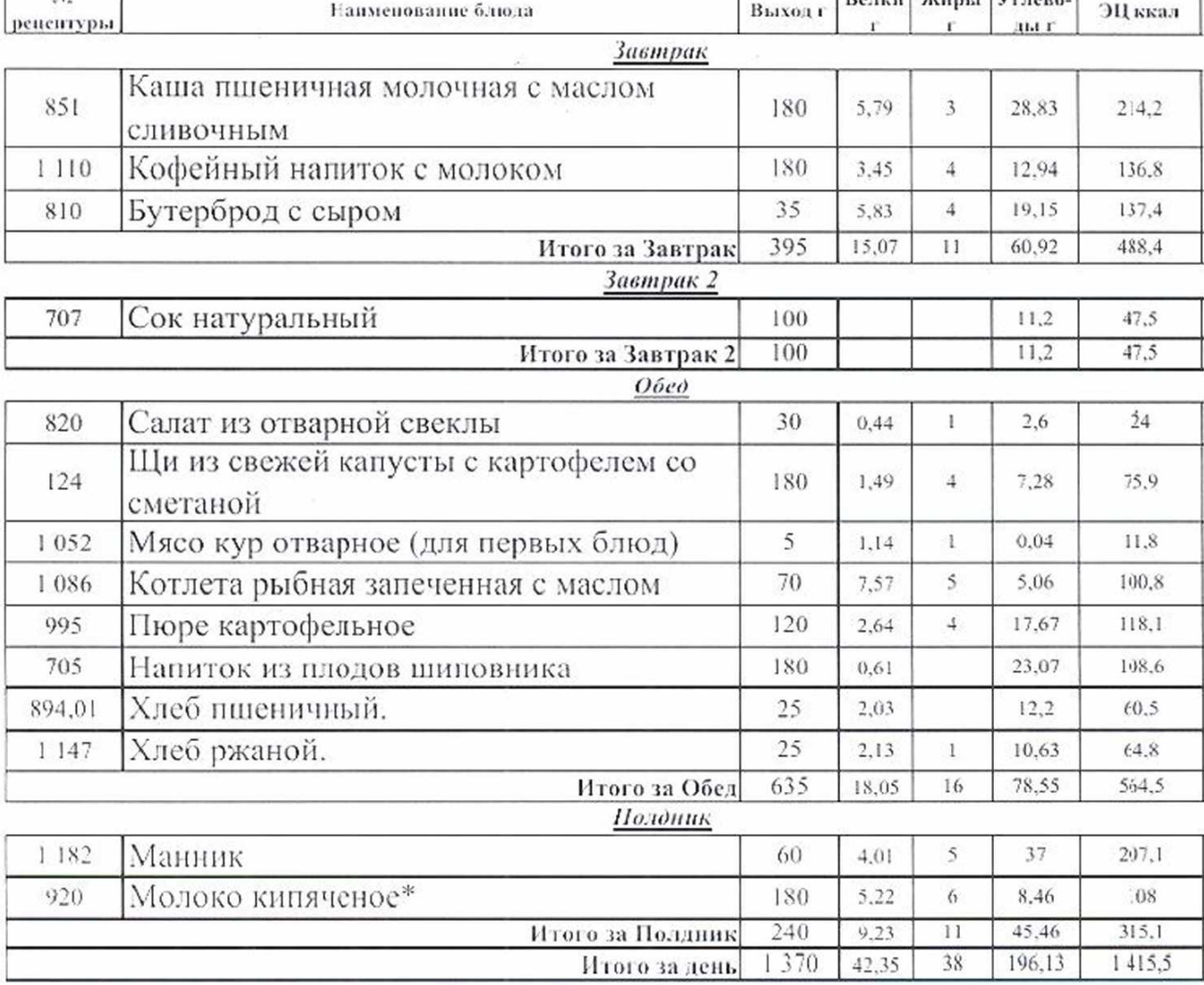